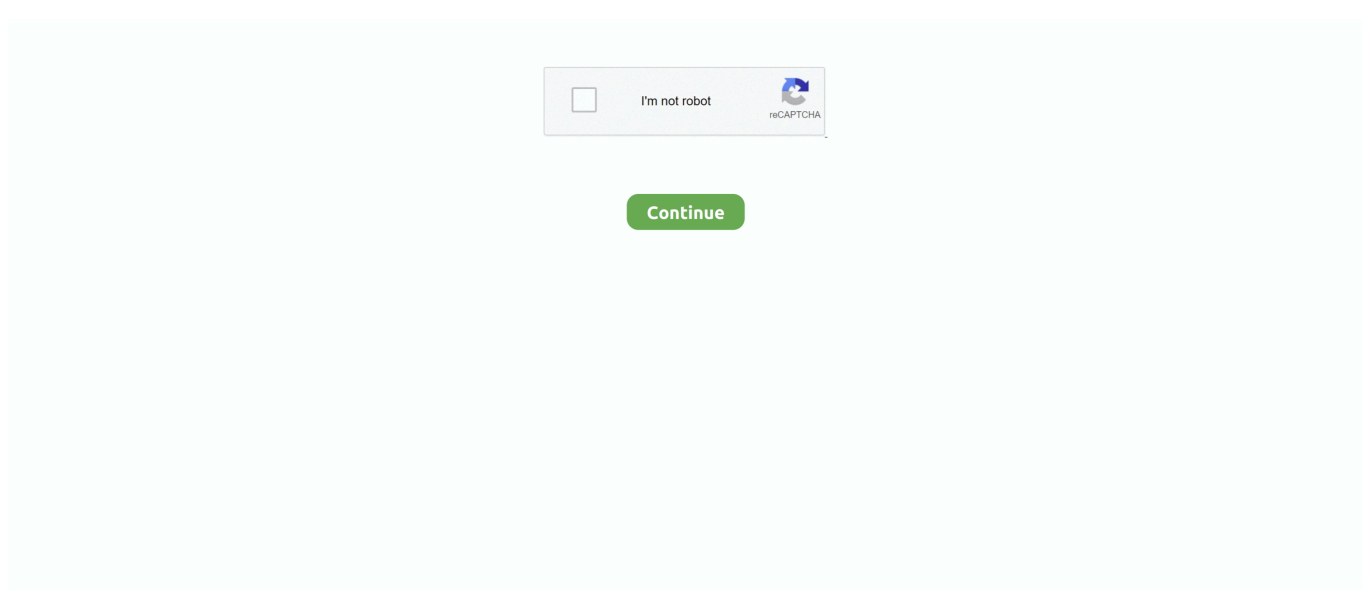

## **Parallels For Mac Cracked Full Version**

e10c415e6f

[Intuit QuickBooks Activator V0.3 Build 52 BEAST](https://hub.docker.com/r/celbenepo/intuit-quickbooks-activator-v03-build-52-beast) Vienna for mac Vienna For Mac [Download Maven For Mac](https://taijikwatchdyst.weebly.com/uploads/1/3/6/5/136549885/download-maven-for-mac.pdf) [Cara Download Mkvtoolnix](https://peatix.com/group/10445593/view) [Triton Tr20 Boat Service Manual](https://disuvire.mystrikingly.com/blog/triton-tr20-boat-service-manual) [How To Hack Ps Classic Mac](https://smitunanchie.amebaownd.com/posts/16536840) [How Do I Turn On My Webcam On My Mac For Skype](https://crisincocoun.weebly.com/uploads/1/3/6/4/136445557/how-do-i-turn-on-my-webcam-on-my-mac-for-skype.pdf) [Download free software Coco And Igor Torrent](https://ritonveve.over-blog.com/2021/04/Download-free-software-Coco-And-Igor-Torrent.html) [Lord Of All Realms Tunovelaligera](https://conneufamo.weebly.com/uploads/1/3/6/4/136439703/lord-of-all-realms-tunovelaligera.pdf) [Dmg Files For Mac Apps](https://lit-mesa-76482.herokuapp.com/Dmg-Files-For-Mac-Apps.pdf)